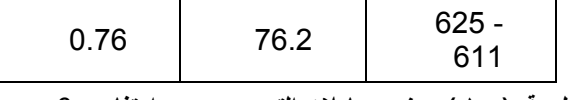

 **العينة جدول رقم ( ١٥ ) يوضح معاملات التصحيح حسب ارتفاع** 6. **الحسابات** 7.

مدموكة يتم حساب كثافة العينات باستخدام الطريقة القياسية لعينات خلطة أزفلتية 1. حساب ، ويتم ( 166 -T AASHTO - 2725 D ASTM ( آمـا تـم ذآره سابقاً في المواصفة يبين العلاقة بين معدل الكثافة لكل ثلاث عينات على نسبة الأزفلت الواحدة ثم نرسم الشكل الذي . ( محور الصادات نسبة الأزفلت (على محور السينات ) والكثافة المقابلة لها ( على

ويتم عمل يتم إجراء الحسابات الخاصة بالفراغات في الركام والفراغات الهوائية ، 2. والفراغات في (٪) أشكال تبين العلاقة بين نسبة الأزفلت ( محور السينات ) والفراغات الهوائية . (٪) الرآام المملوءة بالأزفلت

عينات ) ، ترسم العلاقة بين نسبة الأزفلت ومعدل القوة ( ثبات مارشال ) ( ثلاث 3. . ( ويرسم شكلاً يبين العلاقة بين نسبة الأزفلت ومعدل الانسياب ( ثلاثة عينات

وفراغات ( يتم تحديد نسبة الأزفلت التي تحقق أعلى كثافة وأعلى ثبات ( قوة مسمعه تكون النقطة 5٪-3 هوائية عند منتصف المواصفات . أي إذا كانت المواصفات للفراغات الهوائية التي يتم تحديد نسبة الأزفلت عندها لشكل الفراغات الهوائية هي ٤ . ٪

معدلها ) تحقق ) ثم يوجد معدل هذه القراءات الثلاثة لنسب الأزفلت ويدقق إذا كانت هذه النسبة الشروط فيعدل في اختيار شروط الانسياب المطلوبة والفراغات المعدنية المطلوبة . وإذا لم تحقق تحقق الشـروط المطلوبـة . انظر هذه النسبة بالزيادة أو النقصان حتى الوصول إلى النسبة التي . (شكل رقم ( ١٧

## **التقرير** 8.

آمعدل لثلاث عينات لكل نسبة أزفلت ، ويتم رسم العلاقات يتضمن التقرير نوع العينة والقوى المصححة والانسياب ( التقرير درجة حرارة الاختبار ونوع العينة ( مختبر أو من الموقع البيانية السابقة , ويتضمن

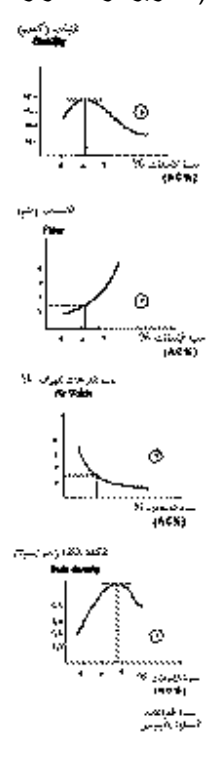